## **CAPPS HR/Payroll Governance Approved Enhancements**

## Date of Report: April 14, 2022

Service/Support Request (SR) Information.

Enhancements Approved by Governance – ACTIVE.

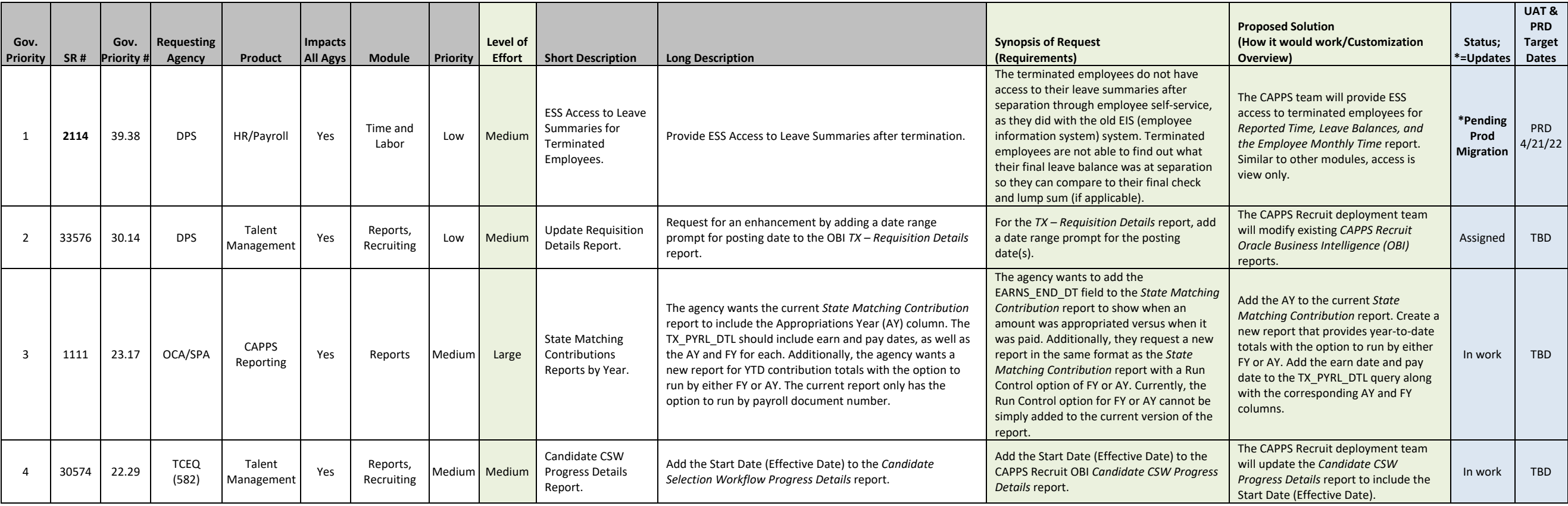

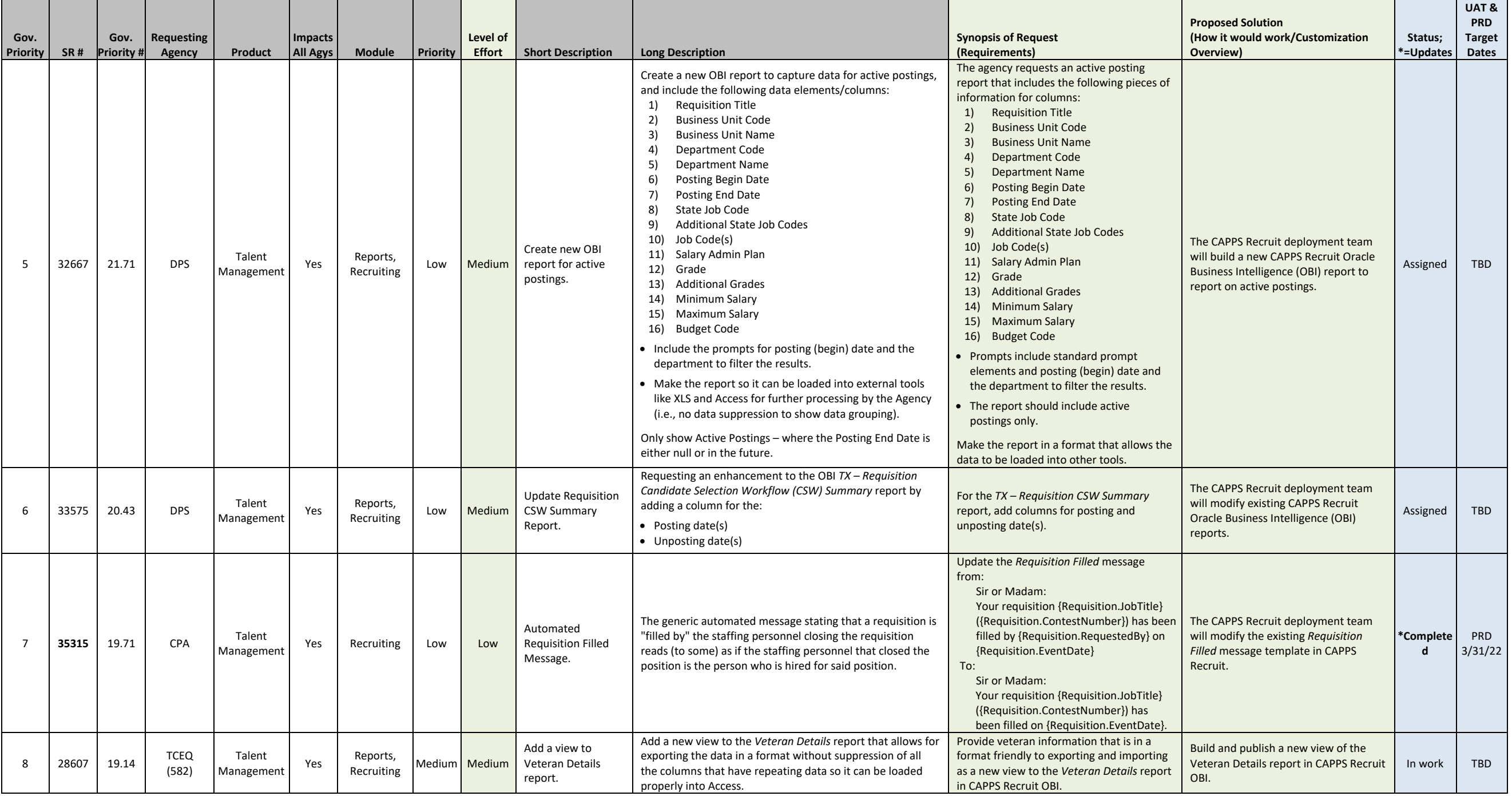

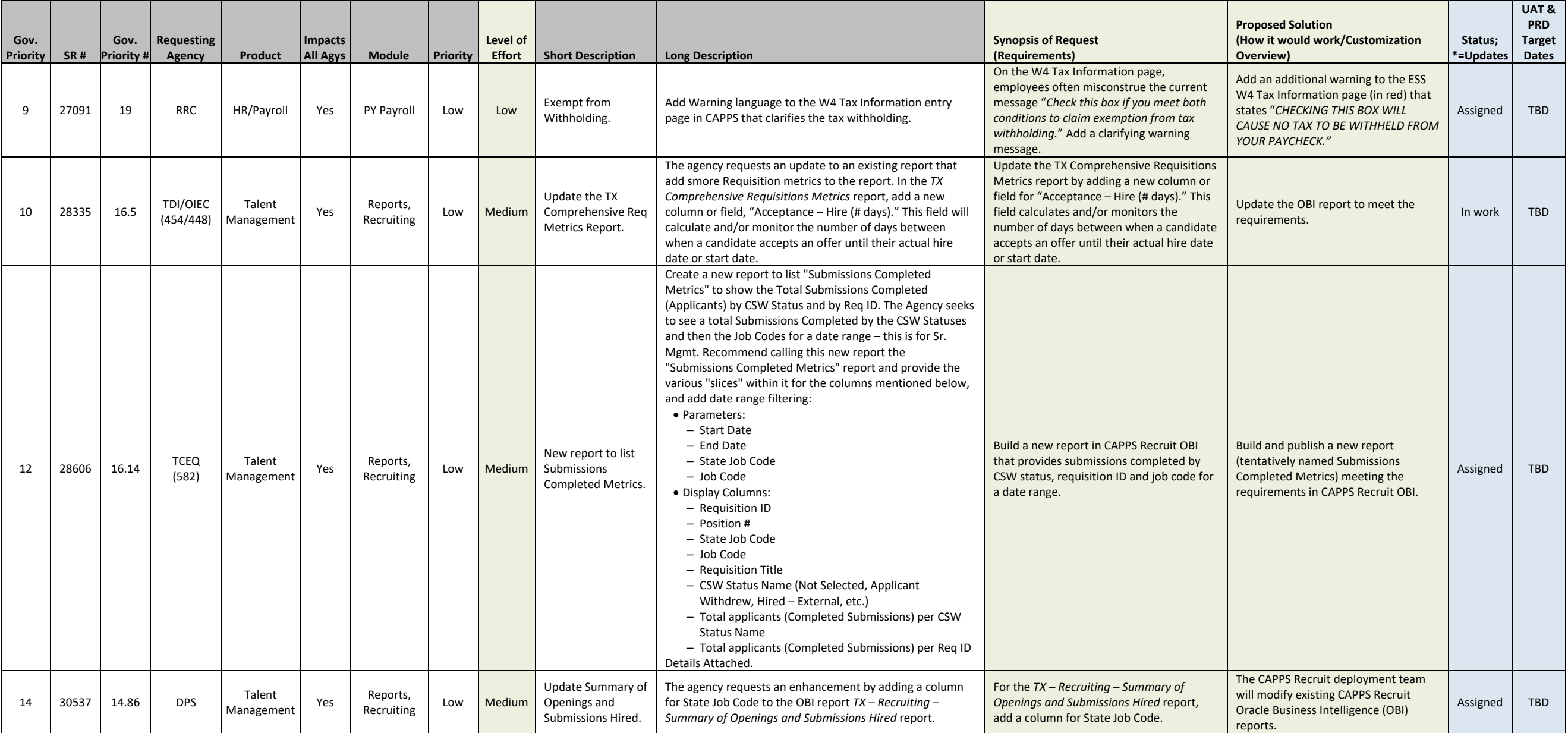

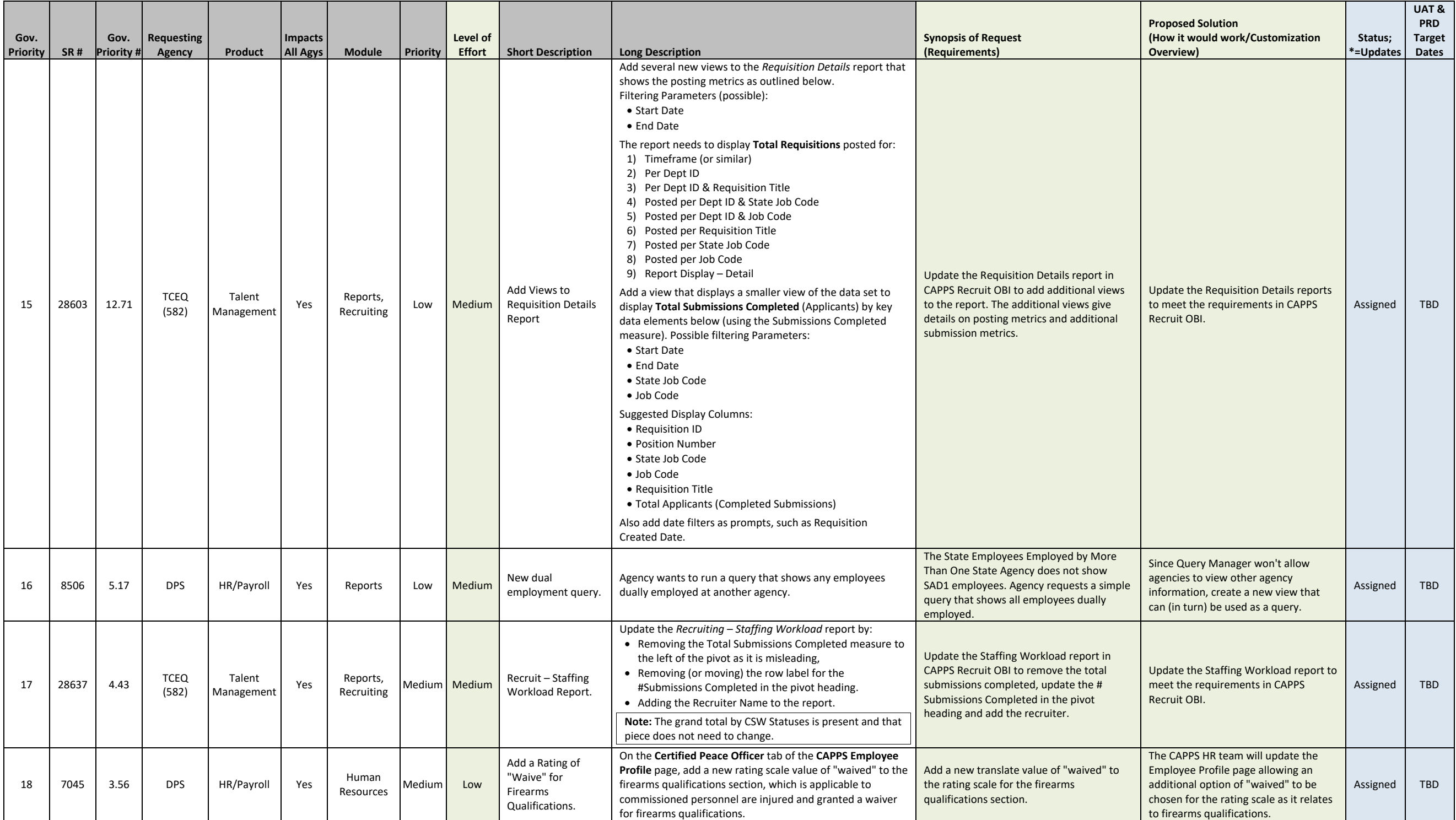

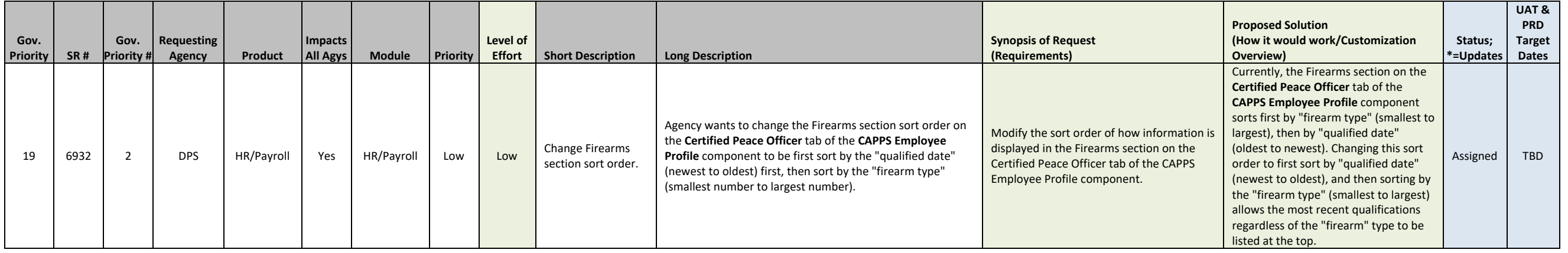